## **SMiP 2024 MLM Example 3** *(complete syntax and output available for R electronically)*

This example shows variants of "explanatory" item response theory (IRT) models, which can be estimated as generalized multilevel models with a random person intercept and either fixed item effects (in which the model just has level-1 trials nested in level-2 persons) or a random item intercept (in which case 36 level-2 items are then crossed with 152 level-2 persons). These example data are from my dissertation: 5,323 trials of a change detection task assessing attentional search scored incorrect (correct=0) or correct (correct=1). The items are natural driving scenes whose changes varied by four features: continuous visual clutter (clutter), whether the change was relevant to driving (relevant), continuous brightness of the change (bright), and whether the change was made to a legible sign (sign). The subjects (labeled as "persons" below) are older adults who varied continuously in years of age (centered at 75) and on a z-scaled factor score measure of vision impairment. These analyses when conducted through multilevel software require a "stacked" (or "long") data format in which each item for each person is stored on a separate row. Syntax and output for 1PL or Rasch IRT models on wide-format data are also available in the online materials.

## **R Syntax for Importing and Preparing Data for Analysis (after loading packages** *readxl***,**  *TeachingDemos***,** *expss***,** *psych***,** *lme4***,** *lmerTest***, and** *performance***, as well as** *mirt* **for the IRT version):**

```
# Define variables for working directory and data name -- CHANGE THESE
filesave = " C:\\Dropbox/Papers and Data/SMiP/SMiP_2024_MLM_Part2/"
filename = "Example3_Data.xlsx"
setwd(dir=filesave)
# Import long-format example excel data file from sheet "long"
Example3 = read_excel(paste0(filesave,filename), sheet="long") 
# Convert to data frame to use in analysis
Example3 = as.data.frame(Example3)
# Filter to only cases complete on all variables to be used below
Example3 = Example3[complete.cases(Example3[ , 
                    c("correct","clutter","relevant","bright","sign","age75","visimp")]),]
print("R Descriptive Statistics for Example Variables")
print(describe(x=Example3[ , c("correct","clutter","relevant","bright","sign","age75","visimp")], 
               fast=TRUE), digits=3)
# Labels for original variables in comments only
#PersonID= "PersonID: Person Identifier"
#PictureID= "PictureID: Picture Identifier"
#correct= "correct: Correct Response (0=no, 1=yes)"
#clutter= "clutter: Rated Clutter in Picture Z-Score"
#relevant= "relevant: Change Relevant to Driving (0=no, 1=yes)"
#bright= "bright: Rated Change Brightness Z-Score"
#sign= "sign: Change to Legible Sign (0=no, 1=yes)"
#age75= "age75: Age in Years (0=75)"
#visimp= "visimp: Vision Factor Z-Score"
         vars n mean sd median min max range skew kurtosis se
correct 1 5323 0.783 0.412 1.000 0.000 1.000 1.000 -1.376 -0.108 0.006
clutter 2 5323 0.003 0.651 -0.118 -1.183 1.454 2.637 0.183 -0.709 0.009
relevant 3 5323 0.501 0.500 1.000 0.000 1.000 1.000 -0.004 -2.000 0.007
```
bright 4 5323 -0.023 0.429 0.043 -1.077 1.028 2.104 -0.041 -0.151 0.006 sign 5 5323 0.336 0.472 0.000 0.000 1.000 1.000 0.696 -1.516 0.006 age75 6 5323 0.091 4.565 0.129 -11.646 10.038 21.684 0.001 -0.308 0.063<br>visimp 7 5323 -0.024 0.907 -0.122 -2.525 2.518 5.043 0.228 0.568 0.012

visimp 7 5323 -0.024 0.907 -0.122 -2.525 2.518 5.043 0.228 0.568 0.012

**Model 1: Single-Level Empty Means for Binary Correct Response**  $(t = \text{trial}, p = \text{person}, i = \text{item})$ 

```
Composite: Log \frac{prob(correct_{tpi}=1)}{prob(correct_{tpi}=0)}\left[\frac{pro_{\text{C}}}{pro_{\text{D}}}\right] = Logit\left(\text{correct}_{\text{tpi}}=1\right) = \gamma_{000}print("R Model 1: Single-Level Empty Means for Binary Correct Response")
Model1 = glm(data=Example3, family=binomial(link="logit"), formula=correct~1)
summary(Model1) # residual deviance = -2LL already
Coefficients:
              Estimate Std. Error z value Pr(>|z|)
(Intercept) 1.285549 0.033273 38.636 < 2.2e-16 gamma000 in logits
(Dispersion parameter for binomial family taken to be 1)
     Null deviance: 5563.39 on 5322 degrees of freedom
Residual deviance: 5553.39 on 5322 degrees of freedom → −2LL for model
AIC: 5564.39
print("Convert logits to probability via short inverse link")
Model1Prob=1/(1+exp(-1*coefficients(Model1))); Model1Prob 
0.78339282 → gamma000 in probability
_______________________________________________________________________________________
                                                                          Prob(y = 1) = \frac{\exp(1.286)}{1 + \exp(1.296)}1 + \exp(1.286)= .783
```
*All two-level models from here use Laplace estimation (one adaptive quadrature point) for comparability.*

**Model 2: Random Persons Only, Empty Means**

```
Logit(correct_{tpi} = 1) = \gamma_{000} + U_{0p0}print("R Model 2: Random Persons Only, Empty Means")
Model2 = glmer(data=Example3, family=binomial(link="logit"), nAGQ=1,
                correct~1+(1|PersonID))
print("Show -2LL with more precision, results, and ICC using 3.29=residual variance")
-2*logLik(Model2); summary(Model2); icc(Model2)
'log Lik.' 5481.6566 (df=2) → −2LL for model
      AIC BIC logLik deviance df.resid 
   5485.7 5498.8 -2740.8 5481.7 5321 
Random effects:
 Groups Name Variance Std.Dev.
 PersonID (Intercept) 0.25002 0.50002 Var(U0p0)
Number of obs: 5323, groups: PersonID, 152
Fixed effects:
             Estimate Std. Error z value Pr(>|z|)
(Intercept) 1.354170 0.053927 25.111 < 2.2e-16 gamma000
# Intraclass Correlation Coefficient
     Adjusted ICC: 0.071
   Unadjusted ICC: 0.071
print("LRT for person random intercept"); anova(Model2, Model1)
       npar AIC BIC logLik deviance Chisq Df Pr(>Chisq)
Model1 1 5565.39 5571.97 -2781.69 5563.39
Model2 2 5485.66 5498.82 -2740.83 5481.66 81.7313 1 < 2.22e-16
print("Convert logits to probability via shorter inverse link")
Model2Prob=1/(1+exp(-1*fixef(Model2))); Model2Prob 
0.7948105
                                                                     Prob(y = 1) = \frac{\exp(1.354)}{1 + \exp(1.354)}1 + \exp(1.354)= .795Model-scale ICC (in logits) for the 
                                                                    correlation of trials from the same 
                                                                    person:
                                                                       \text{ICC} = \frac{0.250}{0.250 + 3.29} = .071For a mixture p-value with df =
                                                                        0 and 1, cut this p-value in half
```
#### **Model 3: Random Persons Only, Rasch Fixed Items (via a Categorical Item ID Predictor)**

```
Logit(correct_{tpi} = 1) = \gamma_{00,1}(Pic1_i) + \gamma_{00,2}(Pic2_i) + \cdots + \gamma_{00,36}(Pic36_i) + U_{0po}print("R Model 3: Random Persons Only, Rasch Fixed Items")
print("Rasch version of 1PL: Person Trait Variance Estimated, Single Discrimination=1")
Model3 = glmer(data=Example3, family=binomial(link="logit"), nAGQ=1,
                 correct~0+as.factor(PictureID)+(1|PersonID))
print("Show -2LL with more precision and results")
-2*logLik(Model3); summary(Model3)
print("Compute predicted mean per item given theta=0")
Model3Prob = 1/(1+exp(-1*(as.data.frame(fixef(Model3))))); Model3Prob
'log Lik.' 4786.0814 (df=37) → −2LL for model 
      AIC BIC logLik deviance df.resid 
   4860.1 5103.5 -2393.0 4786.1 5286
Random effects:
 Groups Name Variance Std.Dev.
 PersonID (Intercept) 0.36839 0.60695 Var(U0p0)
Fixed effects: → Item Easiness parameters
                         Estimate Std. Error z value Pr(>|z|) Probability (computed separately)
as.factor(PictureID)2 0.25066 0.17985 1.3937 0.1634083 0.56233874
as.factor(PictureID)6 3.53484 0.45781 7.7212 1.153e-14 0.97166297
as.factor(PictureID)7 1.11733 0.19888 5.6180 1.932e-08 0.75349340
as.factor(PictureID)10 2.27728 0.27282 8.3471 < 2.2e-16 0.90697818
as.factor(PictureID)11 0.97000 0.19333 5.0174 5.237e-07 0.72511901
as.factor(PictureID)13 0.14559 0.17749 0.8203 0.4120613 0.53633308
as.factor(PictureID)22 1.25016 0.20584 6.0735 1.252e-09 0.77732730
as.factor(PictureID)23 2.90294 0.34950 8.3059 < 2.2e-16 0.94799151
as.factor(PictureID)26 1.03855 0.19612 5.2956 1.186e-07 0.73857052
as.factor(PictureID)33 1.66216 0.22670 7.3319 2.268e-13 0.84052727
as.factor(PictureID)35 1.33291 0.20936 6.3666 1.933e-10 0.79132227
as.factor(PictureID)42 0.98644 0.19550 5.0456 4.521e-07 0.72838346
as.factor(PictureID)52 2.69255 0.32006 8.4127 < 2.2e-16 0.93658555
as.factor(PictureID)59 2.23255 0.27330 8.1689 3.113e-16 0.90313477
                        0.92676  0.19523  4.7471 2.063e-06  0.71641756
as.factor(PictureID)62 -0.36351 0.18188 -1.9986 0.0456479 0.41010896
as.factor(PictureID)66 2.50904 0.29758 8.4314 < 2.2e-16 0.92477304<br>as.factor(PictureID)66 2.50904 0.29758 8.4314 < 2.2e-16 0.92477304
as.factor(PictureID)97 1.34753 0.20871 6.4564 1.072e-10 0.79372610
as.factor(PictureID)117 3.18551 0.39185 8.1294 4.315e-16 0.96028523
as.factor(PictureID)123 2.42183 0.28851 8.3941 < 2.2e-16 0.91847705
as.factor(PictureID)128 1.19463 0.20192 5.9165 3.290e-09 0.76756790
as.factor(PictureID)135 3.35064 0.42078 7.9628 1.681e-15 0.96612587
as.factor(PictureID)136 1.28554 0.21107 6.0907 1.124e-09 0.78339141
as.factor(PictureID)137 1.46764 0.21572 6.8034 1.022e-11 0.81269870
as.factor(PictureID)140 0.40504 0.18267 2.2173 0.0266005 0.59989681
as.factor(PictureID)146 1.76550 0.23310 7.5739 3.623e-14 0.85389664<br>as.factor(PictureID)152 0.71602 0.18756 3.8175 0.0001348 0.67172892<br>as.factor(PictureID)155 -0.25789 0.18051 -1.4287 0.1531044 0.43588186
as.factor(PictureID)152 0.71602 0.18756 3.8175 0.0001348 0.67172892
as.factor(PictureID)155 -0.25789 0.18051 -1.4287 0.1531044 0.43588186
as.factor(PictureID)161 3.01986 0.36888 8.1867 2.686e-16 0.95346336
as.factor(PictureID)162 3.01476 0.36871 8.1766 2.920e-16 0.95323652
as.factor(PictureID)171 1.54787 0.22039 7.0232 2.169e-12 0.82460624
as.factor(PictureID)172 0.86338 0.19237 4.4882 7.183e-06 0.70336692
as.factor(PictureID)173 3.36228 0.42069 7.9923 1.324e-15 0.96650459
as.factor(PictureID)174 1.71728 0.22981 7.4727 7.856e-14 0.84777852
as.factor(PictureID)177 0.90055 0.19099 4.7152 2.415e-06 0.71106333
as.factor(PictureID)179 1.86825 0.24099 7.7523 9.023e-15 0.86625591
optimizer (Nelder_Mead) convergence code: 0 (OK)
Model failed to converge with max|grad| = 0.00710241 (tol = 0.002, component 1)
                                                                               These intercepts give the 
                                                                               expected logit of y_{tri} =
                                                                               1 for each picture (item) 
                                                                               given person random 
                                                                               intercept (otherwise 
                                                                               known as theta) = 0.
                                                                               This "fixed-items" model 
                                                                               controls for differences 
                                                                               in item easiness, but it 
                                                                               does not allow any 
                                                                               predictors of those 
                                                                               differences—stay tuned 
                                                                               for Model 5!
                                                         Note that the level-2 person random intercept 
                                                         variance is higher after adding fixed item effects 
                                                         that explain level-1 residual variance). This is 
                                                         because the model has changed scale to reflect what 
                                                         the total variance must have been in order for a 
                                                         level-1 residual variance to remain \pi^2/3 = 3.29.
```
#### **print("LRT for fixed item differences"); anova(Model3, Model2)**

 npar AIC BIC logLik deviance Chisq Df Pr(>Chisq) Model2 2 5485.66 5498.82 -2740.83 5481.66 Model3 37 4860.08 5103.53 -2393.04 4786.08 **695.575** 35 < 2.22e-16

#### **Model 4: Random Persons, Empty Means Random Items**

```
Logit(correct_{tpi} = 1) = \gamma_{000} + U_{0p0} + U_{00i}print("R Model 4: Random Persons, Empty Means Random Items")
Model4 = glmer(data=Example3, family=binomial(link="logit"), nAGQ=1,
                correct~1+(1|PersonID)+(1|PictureID))
print("Show -2LL with more precision, results, and ICCs")
-2*logLik(Model4); summary(Model4); icc(Model4, by_group=TRUE)
'log Lik.' 4928.7898 (df=3) → −2LL for model
      AIC BIC logLik deviance df.resid 
   4934.8 4954.5 -2464.4 4928.8 5320
Random effects:
 Groups Name Variance Std.Dev.
 PersonID (Intercept) 0.36335 0.60279 Var(U0p0)
PictureID (Intercept) 0.98812 0.99404 Var(U00i)
Number of obs: 5323, groups: PersonID, 152; PictureID, 36
Fixed effects:
            Estimate Std. Error z value Pr(>|z|)
(Intercept) 1.60859 0.17817 9.0284 < 2.2e-16 gamma000
Group | ICC
-----------------
PersonID | 0.078
PictureID | 0.213
print("LRT for item random intercept"); anova(Model4, Model2)
       npar AIC BIC logLik deviance Chisq Df Pr(>Chisq)
Model2 2 5485.66 5498.82 -2740.83 5481.66 
Model4 3 4934.79 4954.53 -2464.39 4928.79 552.867 1 < 2.22e-16
# Save each variance as an object to compute pseudo-R2
Model4SubIntVar = as.data.frame(VarCorr(Model4))[1,4]
Model4ItemIntVar = as.data.frame(VarCorr(Model4))[2,4]
                                                                     For a mixture p-value with df =0 and 1, cut this p-value in half
```
# **Model 5: Random Persons, Predicted Random Items (Predicted Item Easiness)**

```
Logit\big(correct_{tpi}=1\big)=\gamma_{000}+\gamma_{001}(clutter_i)+\gamma_{002}(relevant_i)+\gamma_{003}(bright_i)+\gamma_{004}(sign_i)+\ {U_0}_{p0}+{U_{00i}}print("R Model 5: Random Persons, LLTM-Predicted Random Items")
Model5 = glmer(data=Example3, family=binomial(link="logit"), nAGQ=1,
               correct~1+clutter+relevant+bright+sign+(1|PersonID)+(1|PictureID))
print("Show -2LL with more precision and results")
-2*logLik(Model5); summary(Model5)
'log Lik.' 4919.2565 (df=7) → −2LL for model
     AIC BIC logLik deviance df.resid 
   4933.3 4979.3 -2459.6 4919.3 5316
Random effects:
Groups Name Variance Std.Dev.
 PersonID (Intercept) 0.36332 0.60276 Var(U0p0)
PictureID (Intercept) 0.74393 0.86251 Var(U00i)
Fixed effects:
            Estimate Std. Error z value Pr(>|z|)(Intercept) 1.373626 0.264748 5.1884 0.0000002121 gamma000
clutter -0.332720 0.246572 -1.3494 0.17721 gamma001
relevant 0.011631 0.434184 0.0268 0.97863 gamma002
bright 0.833050 0.508496 1.6383 0.10137 gamma003
sign 0.748701 0.342880 2.1836 0.02899 gamma004
```
**\_\_\_\_\_\_\_\_\_\_\_\_\_\_\_\_\_\_\_\_\_\_\_\_\_\_\_\_\_\_\_\_\_\_\_\_\_\_\_\_\_\_\_\_\_\_\_\_\_\_\_\_\_\_\_\_\_\_\_\_\_\_\_\_\_\_\_\_\_\_\_\_\_\_\_\_\_\_\_\_\_\_\_\_\_\_**

```
# Save each variance as an object to compute pseudo-R2
Model5SubIntVar = as.data.frame(VarCorr(Model5))[1,4]
Model5ItemIntVar = as.data.frame(VarCorr(Model5))[2,4]
# Compute pseudo-R2 for each variance
Model5SubIntR2 = (Model4SubIntVar-Model5SubIntVar)/Model4SubIntVar; Model5SubIntR2
[1] 0.000097249414
Model5ItemIntR2 = (Model4ItemIntVar-Model5ItemIntVar)/Model4ItemIntVar; Model5ItemIntR2
[1] 0.24712914
```
*Do we need random item variance leftover? How does the exchangeable-item solution compare?*

**\_\_\_\_\_\_\_\_\_\_\_\_\_\_\_\_\_\_\_\_\_\_\_\_\_\_\_\_\_\_\_\_\_\_\_\_\_\_\_\_\_\_\_\_\_\_\_\_\_\_\_\_\_\_\_\_\_\_\_\_\_\_\_\_\_\_\_\_\_\_\_\_\_\_\_\_\_\_\_\_\_\_\_\_\_\_\_**

# **Model 6: Random Persons Only, Predicted Fixed Items (Predicted Item Easiness)**

Logit(correct<sub>tpi</sub> = 1) =  $\gamma_{000}$  +  $\gamma_{001}$ (clutter<sub>i</sub>) +  $\gamma_{002}$ (relevant<sub>i</sub>) +  $\gamma_{003}$ (bright<sub>i</sub>) +  $\gamma_{004}$ (sign<sub>i</sub>) + U<sub>0p0</sub>

```
print("R Model 6: Random Persons Only, LLTM-Predicted Fixed Items")
Model6 = glmer(data=Example3, family=binomial(link="logit"), nAGQ=1,
              correct~1+clutter+relevant+bright+sign+(1|PersonID))
print("Show -2LL with more precision and results")
-2*logLik(Model6); summary(Model6)
'log Lik.' 5320.9823 (df=6) → −2LL for model
     AIC BIC logLik deviance df.resid 
   5333.0 5372.5 -2660.5 5321.0 5317
Random effects:
 Groups Name Variance Std.Dev.
PersonID (Intercept) 0.2716 0.52115 Var(U0p0)
Fixed effects:
            Estimate Std. Error z value Pr(>|z|)
(Intercept) 1.096225 0.072716 15.0754 < 2.2e-16 gamma000
clutter -0.267560 0.055835 -4.7920 1.651e-06 gamma001
relevant 0.206068 0.100041 2.0598 0.03941 gamma002
bright 0.508638 0.113652 4.4754 7.628e-06 gamma003
sign 0.665401 0.082787 8.0375 9.168e-16 gamma004
print("LRT for random item variance leftover"); anova(Model5, Model6)
       npar AIC BIC logLik deviance Chisq Df Pr(>Chisq)
Model6 6 5332.98 5372.46 -2660.49 5320.98
Model5 7 4933.26 4979.32 -2459.63 4919.26 401.726 1 < 2.22e-16
                                               Fixed effects from Random Item Model 5:
                                                         Estimate Std. Error Pr(>|z|)(Intercept) 1.373626 0.264748 0.0000002121
                                               clutter -0.332720 0.246572 0.17721
                                              relevant 0.011631 0.434184 0.97863
                                              bright 0.833050 0.508496 0.10137
                                               sign 0.748701 0.342880 0.02899
```
**\_\_\_\_\_\_\_\_\_\_\_\_\_\_\_\_\_\_\_\_\_\_\_\_\_\_\_\_\_\_\_\_\_\_\_\_\_\_\_\_\_\_\_\_\_\_\_\_\_\_\_\_\_\_\_\_\_\_\_\_\_\_\_\_\_\_\_\_\_\_\_\_\_\_\_\_\_\_\_\_\_\_\_\_\_\_\_**

## **Comparing Results: Fixed vs. Random Effects for Item Easiness Predictions**

```
# Model 3 Rasch Fixed Items
Fixed_b = as.data.frame(fixef(Model3))
# Model 4 Random Items 
Random_b = as.data.frame(ranef(Model4)$PictureID) + (fixef(Model4))
# Model 6 Predicted Fixed Items
Pred = as.data.frame(unique(Example3[,c("PictureID","clutter","relevant","bright","sign")])) 
Fixed Pred b = as.data.frame(predict(Model6, newdata=Pred, re.form=NA, type="link"))
# Model 5 Predicted Random Items (random intercept not included)
Random_Pred_b = as.data.frame(predict(Model5, newdata=Pred, re.form=NA, type="link"))
# Combine results and rename
Compare_b = cbind(Fixed_b, Random_b, Fixed_Pred_b, Random_Pred_b)
colnames(Compare_b) = c("Fixed_b","Random_b","Fixed_Pred_b","Random_Pred_b")
print("Correlation of item easiness across models")
print(cor(Compare_b), digits=3)
```
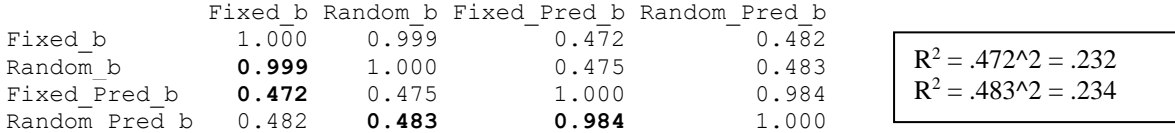

The  $R^2$  values for item easiness above are very close to the pseudo- $R^2 = .247$  for the proportion reduction in random item variance after including the 4 item predictors. The difference lies in the significance of the item predictor effects, whose SEs are based on the wrong error term in the random-persons-only predictive model.

**\_\_\_\_\_\_\_\_\_\_\_\_\_\_\_\_\_\_\_\_\_\_\_\_\_\_\_\_\_\_\_\_\_\_\_\_\_\_\_\_\_\_\_\_\_\_\_\_\_\_\_\_\_\_\_\_\_\_\_\_\_\_\_\_\_\_\_\_\_\_\_\_\_\_\_\_\_\_\_\_\_\_\_\_\_\_\_**

#### **Model 7: Predicted Random Persons, Predicted Random Items (Predicted Item Easiness)**

```
Logit\left(\textit{correct}_{\textit{tpi}}=1\right)=\gamma_{000}+\gamma_{001}(\textit{clutter}_{i})+\gamma_{002}(\textit{relevant}_{i})+\gamma_{003}(\textit{bright}_{i})+\gamma_{004}(\textit{sign}_{i})+ \gamma_{010}(age_p - 75) + \gamma_{020}(visimp_p) + U_{0p0} + U_{00i}print("R Model 7: Predicted Random Persons, Predicted Random Items")
Model7 = glmer(data=Example3, family=binomial(link="logit"), nAGQ=1,
                correct~1+clutter+relevant+bright+sign+age75+visimp
                         +(1|PersonID)+(1|PictureID))
print("Show -2LL with more precision and results")
-2*logLik(Model7); summary(Model7)
'log Lik.' 4895.5295 (df=9) → −2LL for model
      AIC BIC logLik deviance df.resid 
   4913.5 4972.7 -2447.8 4895.5 5314 
Random effects:
 Groups Name Variance Std.Dev.
 PersonID (Intercept) 0.27856 0.52779 Var(U0p0)
 PictureID (Intercept) 0.74447 0.86283 Var(U00i)
Fixed effects:
             Estimate Std. Error z value Pr(>|z|)(Intercept) 1.375207 0.263895 5.2112 0.0000001876 gamma000
clutter -0.332832 0.246709 -1.3491 0.17731 gamma001
relevant 0.010945 0.434567 0.0252 0.97991 gamma002
bright 0.833447 0.508942 1.6376 0.10150 gamma003
sign 0.750162 0.343147 2.1861 0.02881 gamma004
age75 -0.051826 0.012781 -4.0551 0.0000501161 gamma010
visimp -0.131996 0.063596 -2.0755 0.03794 gamma020
# Save each variance as an object to compute pseudo-R2
Model7SubIntVar = as.data.frame(VarCorr(Model7))[1,4]
Model7ItemIntVar = as.data.frame(VarCorr(Model7))[2,4]
# Compute pseudo-R2 for each variance
Model7SubIntR2 = (Model4SubIntVar- Model7SubIntVar) /Model4SubIntVar; Model7SubIntR2
[1] 0.23335931
Model7ItemIntR2 = (Model4ItemIntVar-Model7ItemIntVar)/Model4ItemIntVar; Model7ItemIntR2
[1] 0.24657901
```
**Model 8a: Adding a Random Slope of Item Predictor "Bright" over Persons** *(Models 8bcd were NS)*

**\_\_\_\_\_\_\_\_\_\_\_\_\_\_\_\_\_\_\_\_\_\_\_\_\_\_\_\_\_\_\_\_\_\_\_\_\_\_\_\_\_\_\_\_\_\_\_\_\_\_\_\_\_\_\_\_\_\_\_\_\_\_\_\_\_\_\_\_\_\_\_\_\_\_\_\_\_\_\_\_\_\_\_\_\_\_\_**

Logit $\left(\textit{correct}_{\textit{tpi}}=1\right)=\gamma_{000}+\gamma_{001}(\textit{clutter}_{i})+\gamma_{002}(\textit{relevant}_{i})+\gamma_{003}(\textit{bright}_{i})+\gamma_{004}(\textit{sign}_{i})$  $+ \gamma_{010} \big( age_p - 75 \big) + \gamma_{020} \big( visimp_p \big) + U_{0p0} + U_{0p3} (bright_i) + U_{00i}$ 

**print("R Model 8a: Add Random Brightness Slope over Persons (NS)") Model8a = glmer(data=Example3, family=binomial(link="logit"), nAGQ=1, correct~1+clutter+relevant+bright+sign+age75+visimp+drivimp +(1+bright|PersonID)+(1|PictureID))**

```
print("Show -2LL with more precision and results")
-2*logLik(Model8a); summary(Model8a)
'log Lik.' 4893.018 (df=11) → −2LL for model
     AIC BIC logLik deviance df.resid 
   4915.0 4987.4 -2446.5 4893.0 5312
Random effects:
 Groups Name Variance Std.Dev. Corr 
 PersonID (Intercept) 0.27173 0.52128 Var(U0p0)
           bright 0.13871 0.37244 -0.321 Var(U0p3) Cor(U0p0,U0p3)
 PictureID (Intercept) 0.74750 0.86458 Var(U00i)
print("LRT for random brightness slope over persons"); anova(Model8a, Model7)
        npar AIC BIC logLik deviance Chisq Df Pr(>Chisq)
Model7 9 4913.53 4972.75 -2447.76 4895.53
Model8a 11 4915.02 4987.40 -2446.51 4893.02 2.51144 2 0.28487
print("LRT for random slope variance using a mixture-chi-square test")
Model8aDiff2LL = -2*(logLik(Model7)-logLik(Model8a))
Model8aDiffP1 = pchisq(Model8aDiff2LL, df=1, lower.tail=FALSE)
Model8aDiffP2 = pchisq(Model8aDiff2LL, df=2, lower.tail=FALSE)
Model8aDiffP12 = (.5*Model8aDiffP1) + (.5*Model8aDiffP2)
print("Test statistic and mixture p-values for df=1,2") 
Model8aDiff2LL; Model8aDiffP12
'log Lik.' 2.511444 (df=9) 'log Lik.' 0.19894621 (df=9)
```
**Model 9a: Adding a Random Slope of Person Predictor "Age75" over Items** *(Models 7bcd were NS)*

**\_\_\_\_\_\_\_\_\_\_\_\_\_\_\_\_\_\_\_\_\_\_\_\_\_\_\_\_\_\_\_\_\_\_\_\_\_\_\_\_\_\_\_\_\_\_\_\_\_\_\_\_\_\_\_\_\_\_\_\_\_\_\_\_\_\_\_\_\_\_\_\_\_\_\_\_\_\_\_\_\_\_\_\_\_\_\_**

**\_\_\_\_\_\_\_\_\_\_\_\_\_\_\_\_\_\_\_\_\_\_\_\_\_\_\_\_\_\_\_\_\_\_\_\_\_\_\_\_\_\_\_\_\_\_\_\_\_\_\_\_\_\_\_\_\_\_\_\_\_\_\_\_\_\_\_\_\_\_\_\_\_\_\_\_\_\_\_\_\_\_\_\_\_\_\_**

Logit $\left(\textit{correct}_{\textit{tpi}}=1\right)=\gamma_{000}+\gamma_{001}(\textit{clutter}_{i})+\gamma_{002}(\textit{relevant}_{i})+\gamma_{003}(\textit{bright}_{i})+\gamma_{004}(\textit{sign}_{i})$  $+ \gamma_{010} (age_p - 75) + \gamma_{020} (visimp_p) + U_{0p0} + U_{00i} + U_{01i} (age_p - 75)$ 

**print("R Model 8a: Add Random Brightness Slope over Persons (NS)")**

```
Model9a = glmer(data=Example3, family=binomial(link="logit"), nAGQ=1,
                correct~1+clutter+relevant+bright+sign+age75+visimp+drivimp
                         +(1|PersonID)+(1+age75|PictureID))
print("Show -2LL with more precision and results")
-2*logLik(Model9a); summary(Model9a)
'log Lik.' 4894.6949 (df=12) → −2LL for model
     AIC BIC logLik deviance df.resid 
   4916.7 4989.1 -2447.3 4894.7 5312
Random effects:
Groups Name Variance Std.Dev. Corr 
 PersonID (Intercept) 0.27974400 0.528908 Var(U0p0)
 PictureID (Intercept) 0.75298932 0.867750 Var(U00i)
           age75 0.00047998 0.021909 -0.248 Var(U01i) Cor(U00i,U01i)
print("LRT for random age slope over items"); anova(Model9a, Model7)
        npar AIC BIC logLik deviance Chisq Df Pr(>Chisq)
Model7 9 4913.53 4972.75 -2447.76 4895.53
Model9a 11 4916.69 4989.07 -2447.35 4894.69 0.83453 2 0.65885
print("LRT for random slope variance using a mixture-chi-square test")
Model9aDiff2LL = -2*(logLik(Model7)-logLik(Model9a))
Model9aDiffP1 = pchisq(Model9aDiff2LL, df=1, lower.tail=FALSE)
Model9aDiffP2 = pchisq(Model9aDiff2LL, df=2, lower.tail=FALSE)
Model9aDiffP12 = (.5*Model9aDiffP1) + (.5*Model9aDiffP2)
print("Test statistic and mixture p-values for df=1,2") 
Model9aDiff2LL; Model9aDiffP12
'log Lik.' 0.83453069 (df=9) 'log Lik.' 0.50990589 (df=9)
```
# **Sample Results Section using R Output [indicates notes about what to customize or also include; note that SE and p-values are not needed if you provide tables for the model solutions]**

The extent to which item features could predict binary accuracy in a change detection task was examined in a series of multilevel models predicting 5,323 trial-level responses to 36 items from 152 persons. Binary accuracy was predicted using a logit link function and Bernoulli conditional outcome distribution. The models were estimated via full-information marginal maximum likelihood (MML) using the Laplace method (via the glmer function in R lme4). All fixed effects should be interpreted as unitspecific (i.e., as the fixed effect specifically for persons and items in which their corresponding random effect  $= 0$ ). The significance of fixed effects was evaluated with Wald tests (i.e., the ratio of each estimate to its standard error using no denominator degrees of freedom) or likelihood ratio tests (i.e., the difference in model −2LL values). To evaluate new random effect variances and covariances, the likelihood ratio tests used a mixture of  $\chi^2$  distributions (with the two mixture degrees of freedom given in parentheses below) to determine the significance of the new random effect variances bounded at 0. Effect size was evaluated via pseduo-R<sup>2</sup> values for the proportion reduction in each variance component for level-2 random variance when appropriate [as well as odds ratios for individual slopes, not used here because I don't like them].

An empty means (no predictor) model with only a person random intercept variance had an intraclass correlation of  $\text{ICC} = .071$ (using 3.29 as the logit-scale level-1 residual variance), indicating that 7.1% of the variance in accuracy was due to person mean differences, which was significant, −2ΔLL(0,1) = 81.73, *p* < .0001. The extent of differences in item easiness was initially examined by treating items as fixed effects (i.e., in which item ID was a categorical predictor as a factor variable, otherwise known as a "Rasch" psychometric model). Significant differences in item easiness were observed, −2ΔLL(35) = 695.58, *p* < .0001. To be able to quantify (and then predict) the extent of those item differences, we removed the categorical item ID predictor and instead added an item random intercept variance. The revised empty means model (with persons and items as crossed random effects at level 2) indicated that 7.9% of the variance in accuracy was due to person mean differences in ability and 20.6% was due to item mean differences in easiness; the latter was also significant,  $-2\Delta L L(0,1) = 552.87$ ,  $p < .0001$ . We then attempted to predict those item easiness differences by using four item feaures: continuous visual clutter (z-score metric), whether the change was relevant to driving (binary), continuous brightness of the change (z-score metric), and whether the change was made to a legible sign (binary). Although the four item feaures accounted for 24.7% of the item random intercept variance, only one predictor was uniquely significant: Items with changes to legible signs had higher accuracy (logit estimate  $= 0.749$ ,  $SE = 0.343$ ,  $p = .029$ ). Significant variance in item easiness remained, as indicated by a model comparison without the item random intercept variance,  $-2\Delta L L(0,1) =$  $401.73$ ,  $p < .0001$ . Thus, items should be examined for further characteristics that translate into differences in easiness.

We then attempted to predict person ability differences by using three continuous person characteristics: age in years (centered at 75) and a z-scaled measure of vision impairment. The two person characteristics accounted for 23.3% of the person random intercept variance, and each predictor was uniquely significant: person mean accuracy was lower in persons who were older (logit estimate =  $-0.052$ , SE = 0.013,  $p < .001$ ), or had greater vision impairment (logit estimate =  $-0.132$ , SE = 0.064,  $p = .038$ ). [Significant variance in person ability remained, as indicated by a model comparison without the person random intercept variance…]. Thus, persons should be examined for further characteristics that translate into differences in ability.

We then examined the potential for person differences in the effects of the item features (i.e., a random slopes over level-2 persons). A person random slope variance for the effect of change brightness did not improve model fit, −2ΔLL(1,2) = 2.51, *p* = .199, and nor did a person random slope variance for the other three item features. In parallel, we examined potential for item differences in the effects of the person features (i.e., a random slopes over level-2 items). An item random slope variance for the effect of person age did not improve model fit, −2ΔLL(1,2) = 0.835, *p* = .510, and nor did an item random slope variance for the other person feature. Consequently, it appears that the effects of the item features were largely comparable across persons and that the effects of the person predictors were largely comparable across items.